## PCAPU2T Crack Download [Mac/Win] 2022

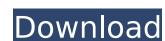

## PCAPU2T Crack+ Free Download [32|64bit]

It is a simple command line tool that could be used in order to convert the UDP packets of a PCAP file into a TCP stream. Is simple to use: it is a command line tool and its use is very simple because you don't need many parameters in order to work. It supports the two most common parameters to convert a PCAP file into a TCP stream: -n (--no-check): Do not check the time of the PCAP file for the packets arrival to the conversion -c (--conversion): The path to the file where the output file will be saved -p (--packets): The number of packets in the PCAP to be converted Example 1: To convert a PCAP file in a TCP stream with PCAPU2T run: > pcapu2t --packets=1000 --no-check --conversion /my/project/directory/packets/to-convert.pcap --output /my/other/project/directory/packets/converted-file Example 2: To convert a PCAP file in a TCP stream and save the output in a file with a timestamp in the name of the PCAP file itself, run: > pcapu2t --packets=1000 --no-check --conversion /my/project/directory/packets/to-convert.pcap --output /my/other/project/directory/packets/converted-file-time.pcap Examples 3 and 4: Using a file as input parameter. In this case it is the file where the PCAP to be converted is located. To convert the PCAP file in a TCP stream it is necessary to specify the number of packets to convert to the parameter --packets file --input-file /my/other/project/directory/packets/converted-file --input-file /my/other/project/directory/packets/converted-file --input-file /my/other/project/directory/other\_packets.pcap > pcapu2t --packets=1000 --no-check --

#### PCAPU2T Registration Code (Updated 2022)

The PCAPU2T Crack For Windows command line tool allows for the direct conversion of a PCAP file into a TCP stream with the associated packets identification. Once the conversion is finished, PCAPU2T creates a new pcap file with the same name of the original PCAP file as the result. The original PCAP file can be opened by Wireshark and the new pcap file opens with Wireshark and lists the same packets as the original PCAP file. One of the most common problems to analyze the data of a network sniffer, such as Wireshark, is the lack of filtering. A lot of times the application buffers packets and does not drop them for some reason. I am also that way with Wireshark, so I created a simple tool to let me do it. PCAPU2T is a command line tool that works exactly like pcap\_edit, but it produces a TCP stream instead of a pcap file. The functionality of PCAPU2T is pretty straightforward and easy to use. The application works like a filter, so all packets generated by Wireshark that do not match the filter are filtered out and converted to TCP stream. This way, the resulting stream can be monitored by Wireshark. # Check device open on fd\_dev (Example: fd\_dev = /dev/eth0, if your using a different device...) # Check WIRESHARK status on fd\_use (Example: fd\_use = /usr/local/bin/wireshark)# If everything is ok, run PCAPU2T!!Note: The application may not work on Windows systems. PCAPU2T is provided AS IS. You may not use it on a production network. I used this command on a Windows machine (Virtual Box on an Ubuntu 12.04 machine), using a Wireshark version 1.6.4 and a udp\_protocol\_tcp capture from Linux machine. The tool worked as expected and Wireshark correctly opened the converted file (In the beginning of the show, the show to use the tool. Bot wireshark to using the show was completely ignored. The only thing that seemed to be emphasized was how to use the tool. b7e8fdf5c8

#### PCAPU2T Crack +

The PCAPU2T application was developed by Intel's Rafael L. Ramalho and described in the following papers: (1) Rafael L. Ramalho, "A Simple Command Line Tool for Converting the UDP Packets of a PCAP file in a TCP Stream for Use with Wireshark" (2) Rafael L. Ramalho, "A Fast and Simple PCAP file in a TCP Stream for Wireshark" (3) Rafael L. Ramalho, "Ubiquitous Network Protocol Analysis in the Wild: An Architecture" (5) Rafael L. Ramalho, "Improved Packet Transmission Detection Using the Netflow Data Format" (6) Rafael L. Ramalho, "Why UNPAK? Accurate, Cheap, Efficient Packet Transmission Detection" (7) Rafael L. Ramalho, "A Simple Command Line Tool for Converting the UDP Packets of a PCAP file in a TCP Stream for Wireshark" (8) Rafael L. Ramalho, "A Simple Tool for Extracting and Analyzing the Netflow Protocol" (9) Rafael L. Ramalho, "Design of the Queue Management System for Wireshark" (10) Rafael L. Ramalho, "A Simple and Fast Method for Extracting Device IDs from the WinPcap Filtered Packets" (11) Rafael L. Ramalho, "A Fast and Simple PCAP Parser for QParks and Wireshark" (12) Rafael L. Ramalho, "A Simple Command Line Tool for Extracting IP Source Addresses, IP Destination Addresses and TTL Values for Network Traffic" (13) Rafael L. Ramalho, "Transforming a PCAP file in a TCP stream using the pcap\_create\_nonblocking function" When converting a PCAP file in a TCP stream the PCAPU2T application must be run on both the file source and file destination PCAPs. The tool is not designed to extract traffic in a file that contains a complete set of filtered traffic, however it is expected to work if the PCAP file filters are installed correctly. It is not

### What's New in the?

PCAPU2T is a command line tool, written for Linux system, with the purpose to convert a capture file in a TCP stream format, without losing any samples. This tool allow: Converting PCAP file Check the TCP stream format Tested with Wireshark: They successfully converted several interesting PCAP files to TCP streams. However, there are some cases that they did not work properly. For instance, they can sometimes have several sets of packets in the same PCAP file that were captured in different events, but PCAPU2T only converts packets in the first event. In summary, PCAPU2T can be a good tool to help you convert PCAP in the TCP stream format. With the amount of data that goes around the internet, it is important to be able to analyze network traffic in a fast and efficient manner. Packet sniffing is a common method for data analysis which allows us to get a detailed look into the data traffic by capturing and analyzing the packets. There are several tools available for packet sniffing but most of them an appearance in using it. The Need for network analysis is not available for the major non-Windows operating systems such as Linux and Mac OS. In this article, we will briefly cover the concept of packet sniffing While an attacker is trying to setal the data from you, sniffing While an attacker is trying to setal the data from you, sniffing the traffic is one of the most important techniques to analyze the traffic. An attacker may be trying to utilize the vulnerabilities of a target's system in order to make a compromise. The most common technique utilized is the man in the middle (MITM) attack. In this kind of attack, the attacker steps in between the source and the destination and the kestination and the knowledge of the client (or the sender). MITM is a common technique for hackers and crackers to manipulate data between the data payload, which can be used in various attacks such as XSS, SQL injection, etc. They can even read the contents

# **System Requirements For PCAPU2T:**

Nvidia: Intel, AMD, and Nvidia laptops with at least a GTX 460 or better, or a quad-core CPU and a GTX 660 or better are recommended specs: Intel Core i5 NVIDIA GeForce GTX 770 A 150MB-1GB

## Related links:

http://kensgebto.yolasite.com/resources/Disk-Size-Manager--Crack--Free-Registration-Code-Free-Download-For-PC-2022.pdf

http://www.giffa.ru/who/showmiiwads-crack-with-product-key-download-win-mac/ https://wocfolx.com/upload/files/2022/07/X4EUfFI61ZVdrFT88eCS\_04\_4fb480438d4c7e8789a0b8c74287fed2\_file.pdf

https://wakelet.com/wake/z91sRMvp0lwBou6BnNVOH

https://richonline.club/upload/files/2022/07/ktrT2rNfYhOrROdd4mBi\_04\_4fb480438d4c7e8789a0b8c74287fed2\_file.pdf https://sharingourwealth.com/social/upload/files/2022/07/MKtz2ANOVPGR3raCRwdb\_04\_4fb480438d4c7e8789a0b8c74287fed2\_file.pdf

https://saisatnovin.com/wp-content/uploads/Accounting\_Development\_Icons\_Crack\_Free.pdf
https://aapanobadi.com/wp-content/uploads/2022/07/HashHash.pdf
https://www.yesinformation.com/urin-crack-patch-with-serial-key-download-updated-2022/
https://lw74.com/advanced-key-and-mouse-recorder-1470-crack-free-download-latest-2022/ http://gomeztorrero.com/corporate-directory-4-1-15-0-mac-win-march-2022/

https://wakelet.com/wake/llzLUQFY7znea8wAQ0uj0

https://you.worldcruiseacademy.co.id/upload/files/2022/07/U9DJ91S5ttxB8CvyRwLW\_04\_4fb480438d4c7e8789a0b8c74287fed2\_file.pdf
https://goldeneagleauction.com/wp-content/uploads/2022/07/gbPlot.pdf
http://bankekhodro.com/qazwsx123456/uploads/2022/07/Vilas\_Light\_Crack\_\_With\_Full\_Keygen\_PCWindows.pdf

https://deepcarepm.com/wp-content/uploads/2022/07/jaisnei.pdf

http://compasscarrier.com/wp-content/uploads/2022/07/arronic.pdf

https://trabal.mx/2022/07/split-multipage-tiff-files-into-separate-tiff-files-software-crack-free-download-2022/

https://www.georgiacannabis.org/wp-content/uploads/2022/07/AutoSplitter\_Crack\_\_Full\_Product\_Key.pdf https://tutorizone.com/pinger-crack-with-registration-code-free-for-home-windows-2022/